## NEAR EAST UNIVERSITY DISTANCE LEARNING AND INFORMATION TECHNOLOGIES CENTER

## HOW TO INSTALL SAFE EXAM BROWSER (SEB) for macOS

SEB is a browser that disables the option of opening a new tab/window, windows task bar and many other applications during an on-going exam by locking down the screen/computer. The students at NEU are required to download SEB and install it on their computer in order to be able to sit for any kind of exam (MT, Final, exemption,...etc) administered by the university. The computers/smart devices without Safe Exam Browser will not be given access for the exams. Please follow the instructions below to install SEB onto your computer:

**1.** Type in **'Safe Exam Browser Mac'** into the search bar and go to safexambrowser.org.

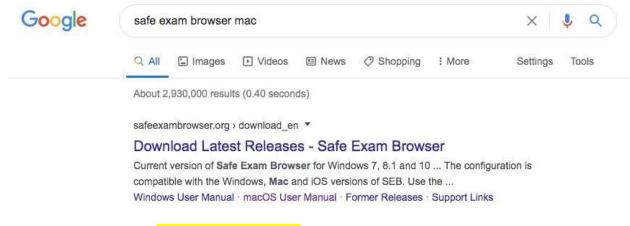

2. Download the version that is compatible with Mac

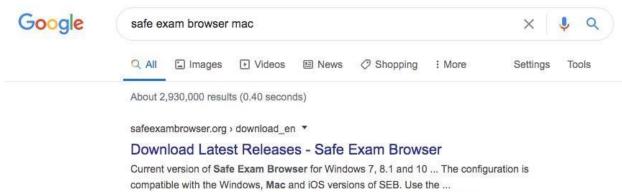

Windows User Manual · macOS User Manual · Former Releases · Support Links

3. A window will pop up. Drag the Safe Exam Browser icon and drop it into the Applications file.

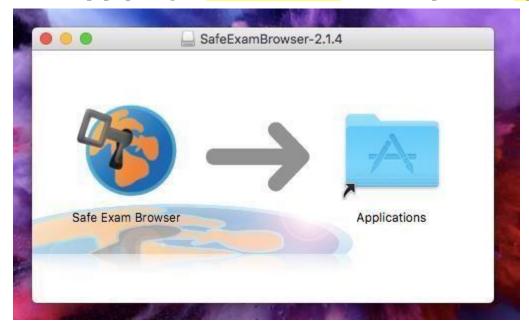

4. Open the applications and click on Safe Exam Browser.

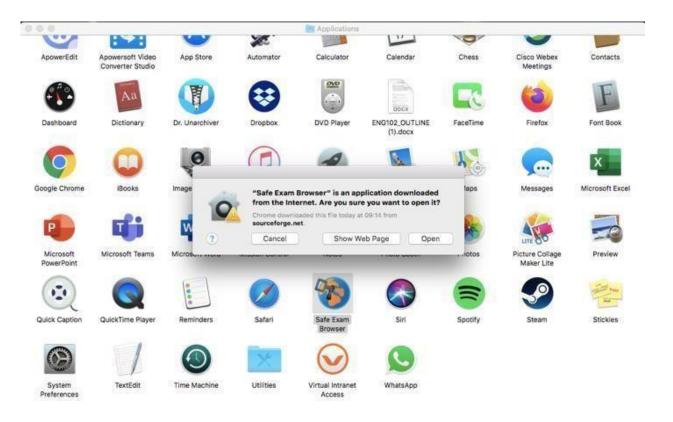

5. When it's open, click on the Safe Exam Browser that you will see next to the Apple logo. Then choose 'Preferences'.

| Ű. | SafeExamBrows | er | Edit  | View    | Window |
|----|---------------|----|-------|---------|--------|
| 0  | About SEB     |    |       |         |        |
| (  | Preferences   | Ж, | s Are | chive 👻 |        |
|    | Quit SEB      | #Q |       |         |        |

6. Type in <u>https://uzem.neu.edu.tr</u> in the 'Start URL' section. Then click on 'Restart SEB' (at bottom right corner) and next click on 'Apply' in the window that pops up.

| General Config File User Interface Browse | cal Client Settings — ( |                            |
|-------------------------------------------|-------------------------|----------------------------|
| Start URI                                 |                         |                            |
|                                           |                         | Paste from saved clipboard |
| A                                         | dministrator password   |                            |
| Confirm a                                 | dministrator password   |                            |
| Allow user to quit SEB                    |                         |                            |
|                                           | Quit/unlock password    |                            |
| Confirm                                   | quit/unlock password    |                            |
| About ?                                   | Quit                    | Restart SEB                |

|                                                                     | Beneral Config File (          | User Interface | Local Client Settings -                                                                                  |                              | CO<br>Security | • macOS •        |
|---------------------------------------------------------------------|--------------------------------|----------------|----------------------------------------------------------------------------------------------------|------------------------------|----------------|------------------|
| 3 config<br>to conf<br>outton in<br>SEB con<br>gure SE<br>the confi | S<br>Allow use<br>G ignore exi | <b>1</b>       | Apply Edited Settings?<br>You edited settings. Do you we<br>using previous settings (currer<br>Cancel Ap | ant to apply them or continu | )?             | rowser, you have |
| out SEB.                                                            |                                |                | Confirm quit/unlock passwor                                                                              |                              |                |                  |
| OULOED                                                              | About                          | 2              | Quit                                                                                                    |                              | Restart SEB    |                  |
| ows<br>OS                                                           |                                |                |                                                                                                    |                              |                |                  |

7. Log in (at the top-right corner) to the NEU UZEBİM platform by entering your username and password.

| Conception of the local division of the local division of the loca | Log in to the site                                                                                                    | G X        |
|----------------------------------------------------------------------------------------------------|----------------------------------------------------------------------------------------------------|------------|
| C                                                                                                    |                                                                                                    |            |
| () NEAR E                                                                                                    | AST UNIVERSITY ()) YAKIN DOGU UNIVERSITESI ()) NEAR EAST UNIVERSITY () YAKIN DOGU UNIVERSITESI () NEAR EAST UNIVERSITY () YAKIN DOGU UNIVERSITESI () NEAR EAST UNIVERSITESI () | Y (D) YAR  |
| RSITY ()                                                                                                    | 🗋 https://neu.edu.tr 🖸 info.uzebim@neu.edu.tr 🌍 🚥 🛅                                                                                                    | IVERSITES  |
| () YAKI                                                                                                    |                                                                                                    | ITESI ()   |
| RSITY D                                                                                                    | VAKIN DOĞU ÜNİVERSİTESİ<br>UZAKTAN EĞİTİM VE BİLİŞİM TEKNOLDİLERİ MERKEZİ                                                                                                    | IVERSITES  |
| ST UNIVER                                                                                                    | Van bast unerdente astrance Liberinge we involution to include contra                                                                                                    | DOGU UNI   |
| ESI D N                                                                                                    | Home Course Categories + Our Services + Announcements About us + Educator Materials + Contact English (en) +                                                                   | BSITY D    |
| Y D YAKI                                                                                                    |                                                                                                    | SITESI ()  |
| INIVERSITY                                                                                                    | UZEBİM                                                                                                    | U UNIVERS  |
| RSITY ()                                                                                                    |                                                                                                    | IVERSITES  |
| D YARI                                                                                                    | Username / email                                                                                                    | ITESI ()   |
| RSITY ()                                                                                                    | User Harrie / Errian                                                                                                    | IVERSITES  |
| ST UNIVER                                                                                                    | Password                                                                                                    | DOGU UNI   |
| ERSITY ())                                                                                                    |                                                                                                    | NIVERSITES |
| D YAKI                                                                                                    | Remember username                                                                                                    | SITESI D   |
| D YAKIP                                                                                                    |                                                                                                    | ITESI ()   |
| RSITY                                                                                                    | Login                                                                                                    | IVERSITES  |
| ST UNIVER                                                                                                    |                                                                                                    | DOGU UNT   |
| PRSITY (D)                                                                                                    | Forgotten your username or password?                                                                                                    | RUGRSITES  |
| ers beel                                                                                                    |                                                                                                    | (1)        |
| 90                                                                                                    | TUR                                                                                                    | U          |

\*\*\*There are two ways of accessing an exam using Safe Exam Browser\*\*\*

**1.** Starting SEB from the START MENU. This will lead you directly to esinav.neu.edu.tr. First you need to log in. You then need to choose the designated exam from the list given on the home page of NEU UZEBİM platform. (To use the way stated here, you need to make sure that you have changed the address to <a href="https://uzem.neu.edu.tr/">https://uzem.neu.edu.tr/</a> when installing SEB (step 9).

| CONTRACTOR DURING THE OWNER. | Log in 10 the site                                                                                                    | 0 ×        |
|------------------------------|----------------------------------------------------------------------------------------------------|------------|
| C                            |                                                                                                    | -          |
| D NEAR E                     | AST UNIVERSITY ()) YAKIN DOGU UNIVERSITESI ()) NEAR EAST UNIVERSITY () YAKIN DOGU UNIVERSITESI ()) NEAR EAST UNIVERSITY () YAKIN DOGU UNIVERSITESI ()) NEAR EAST UNIVERSIT | Y D YAK    |
| RSITY ()                     | 🗋 https://neu.edu.tr 🖸 info.uzebim@neu.edu.tr                                                                                                    | IVERSITES  |
| () YAKI                      |                                                                                                    | TESIO      |
| RSITY D                      | VAKIN DOĞU ÜNİVERSİTESİ<br>UZAKTAN EĞITİM VE BİLİŞİM TEKNOL DİLERİ MERKEZI                                                                                                 | IVERSITES  |
| ST UNIVER                    | KAF ZATT BROKETY BITAKE LUBING AN INFORMATION TEMALOR TATUK                                                                                                    | DOGUUNP    |
| ESI D N                      | Home Course Categories * Our Services * Announcements About us * Educator Materials * Contact English (en) *                                                               | BSITY D    |
| Y D YAK                      | Const construction of strates - valuation materials - contact enginements                                                                                                  | SITESI ()  |
| INIVERSITY                   | UZEBİM                                                                                                    | U UNIVERS  |
| RSITY ()                     | OLEDIM                                                                                                    | IVERSITES  |
| D YAKI                       |                                                                                                    | ITESI ()   |
| RSITY ()                     | Username / email                                                                                                    | IVERSITES  |
| ST UNIVER                    | Password                                                                                                    | DOGU UNS   |
| ERSITY ())                   | Passworu                                                                                                    | NIVERSITES |
| D YAKE                       | Remember username                                                                                                    | sitesi D   |
| D YAKIN                      |                                                                                                    | ITESI ()   |
| RSITY ()                     | Login                                                                                                    | IVERSITES  |
| ST UNIVER                    |                                                                                                    | DOGU UNT   |
| BRAITY (D)                   | Forgotten your username or password?                                                                                                    | RITERSITES |
| a vere                       |                                                                                                    | avine / K  |
| -                            | TUR                                                                                                    | C          |

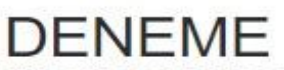

This quiz has been configured so that students may only attempt it using the Safe Exam Browser.

Notlandırma yöntemi: En yüksek not

The config key or browser exam keys could not be validated. Please ensure you are using the Safe Exam Browser with correct configuration file.

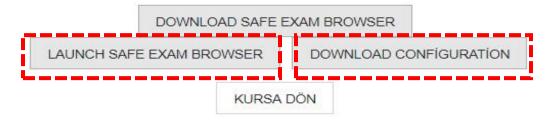